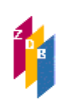

# **0502 -** Medientyp

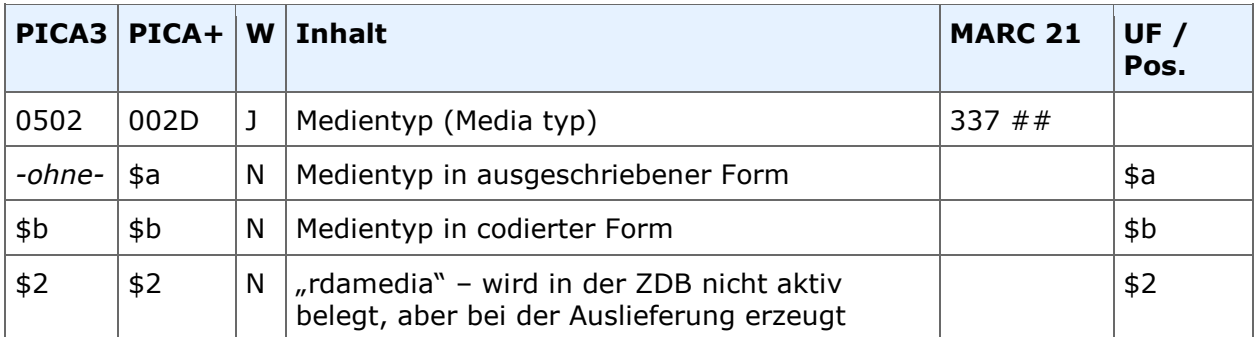

**Indextyp/Schlüsseltyp:** COD/IMD **Indexierungsroutine**: Sy **Validierung:** Pflichtfeld in allen Satzarten.

# **Inhalt**

Das Feld 0502 enthält den Medientyp der Ressource. Der Medientyp wird in codierter Form im \$b erfasst. Für den Medientyp ist das zu erfassende Vokabular in einer Liste festgelegt (s. u.).

Für die Erfassung steht eine Online-Routine zur Verfügung: Es reicht aus, die entsprechende Codierung in \$b einzugeben. Bei der anschließenden Verarbeitung des Datensatzes wird der Medientyp in ausgeschriebener Form maschinell erzeugt.

Beispiel Druck-Ausgabe:

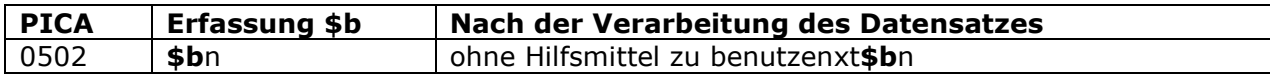

Darüber hinaus sind die Felder [0501](http://www.zeitschriftendatenbank.de/fileadmin/user_upload/ZDB/pdf/zdbformat/0501.pdf)-[0503](http://www.zeitschriftendatenbank.de/fileadmin/user_upload/ZDB/pdf/zdbformat/0503.pdf) in den Datenmasken für gedruckte Zeitschriften und Online-Zeitschriften enthalten.

Für den Medientyp ist das zu erfassende Vokabular in einer Liste festgelegt (s. u.). Um die Vergabe zu erleichtern, ist/sind die entsprechende Codierung(en) aus dem Feld [0500](http://www.zeitschriftendatenbank.de/fileadmin/user_upload/ZDB/pdf/zdbformat/0500.pdf) ergänzt.

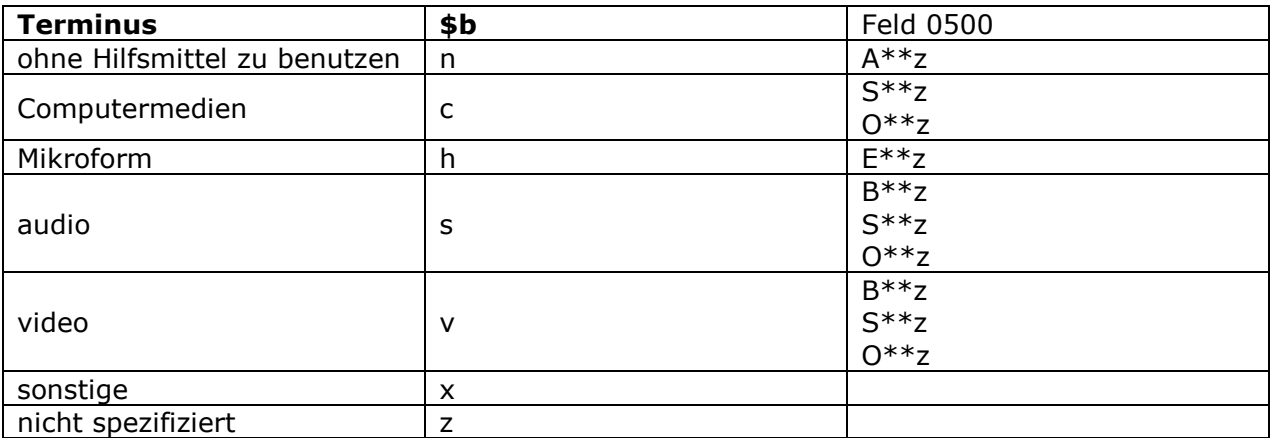

# **0502 -** Medientyp

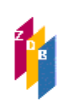

## **Beispiele**

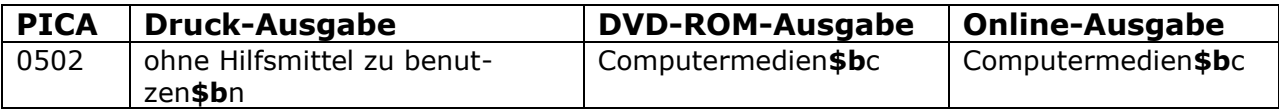

# **Beispiele für die Besetzung der Felder 0501-0503 (Standardfälle)**

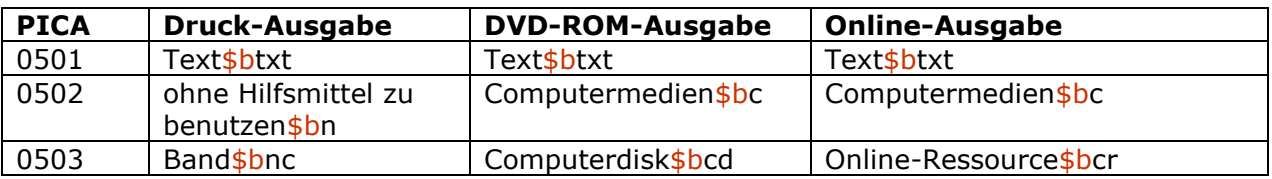

#### **Erfassungshilfe**

Um die Erfassung zu erleichtern, steht in der WinIBW der ZDB eine Tabelle der zulässigen Begriffe zur Verfügung. Sie können diese mit dem Befehl Strg+T aufrufen, nachdem Sie den Feldnamen 0502 eingetippt haben.

Dieses Feld ist zur Neueingabe und Korrektur durch ZDB-Katalogisierende für Titelaufnahmen im x- oder v-Status freigegeben.

#### **RDA-Regelwerksstelle**

Zur Erfassung des Medientyps ist [RDA 3.2](http://access.rdatoolkit.org/rdachp3-de_rda3-2027.html) D-A-CH heranzuziehen.

#### **Arbeitshilfe**

IMD-Typen – [Beispieltabelle, AH 013](https://wiki.dnb.de/display/RDAINFO/Arbeitshilfen)